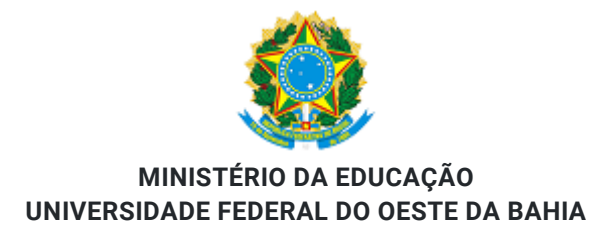

PORTARIA CCET Nº 50 / 2018 - CCET (11.01.19.03)

Nº do Protocolo: 23520.006983/2018-51

Barreiras-BA, 30 de Maio de 2018

## PORTARIA N.º 50, DE 30 DE MAIO DE 2018.

O Diretor Pro Tempore do Centro das Ciências Exatas e das Tecnologias da Universidade Federal do Oeste da Bahia, no uso de suas atribuições legais, considerando o item 20.7 do Edital do Concurso Público para Docente do Magistério Superior nº 01/2017 e as deliberações da Vigésima Primeira Reunião Extraordinária do Conselho Diretor do CCET, realizada em 29/05/2018.

## **RESOLVE:**

Art. 1º HOMOLOGAR a composição da Banca Examinadora para a Área de Conhecimento Saneamento/ Processos de Tratamento:

I - Membros Titulares:

- a) Prof. Dr. Luiz Olinto Monteggia (UFGRS) Presidente
- b) Prof. Dr. Gilson Barbosa Athayde Junior (UFPB)
- c) Prof. Dr. Eduardo Cleto Pires (USP)
- II Membros Suplentes:
- a) Prof. Dr. Marcio Gomes Barboza (UFAL)
- b) Prof. Dr. José Domingos Santos da Silva (UFOB)
- Art. 2º Esta portaria entra em vigor na data de sua publicação.

Publique-se, registre-se, cumpra-se.

Barreiras - BA, 30 de maio de 2018.

(Assinado digitalmente em 30/05/2018 10:21) ANGELO MARCONI MANIERO **DIRETOR** Matrícula: 1379721

Para verificar a autenticidade deste documento entre em https://sig.ufob.edu.br/documentos/ informando seu

número: 50, ano: 2018, tipo: PORTARIA CCET, data de emissão: 30/05/2018 e o código de verificação: eed4e23b1f